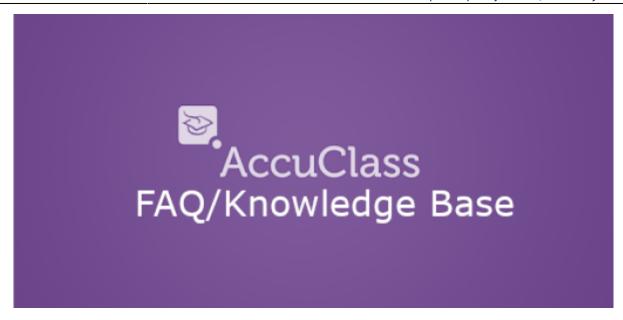

## **Top 5 Frequently Asked Questions by Instructors**

- 1. AccuClass Instructor: What should I do if I cannot login?
  - https://desk.zoho.com/portal/engineerica/kb/articles/what-should-i-do-if-i-cannot-login
- 2. AccuClass Instructor: How can I add a reason for my student leaving early or arriving late to class?
  - https://desk.zoho.com/portal/engineerica/kb/articles/accuclass-instructor-how-can-i-add-a-reason-for-my-student-leaving-class-today-in-accuclass
- 3. AccuClass Instructor: How do I sign students in using the AccuClass app?
  - https://desk.zoho.com/portal/engineerica/kb/articles/accuclass-instructor-how-do-i-sign-st udents-in-using-the-accuclass-app
- 4. AccuClass Instructor: How can I delete or remove a session from a class that has already occurred?
  - https://desk.zoho.com/portal/engineerica/kb/articles/accuclass-instructor-how-can-i-delete
    -or-remove-a-session-from-a-class-in-accuclass-that-has-already-occurred
- 5. AccuClass Instructor: How do I edit a class and export data as an Instructor?
  - https://desk.zoho.com/portal/engineerica/kb/articles/accuclass-instructor-how-do-i-edit-a-c lass-as-an-instructor

Frequently Asked Questions (FAQ)

Click here to go back to the Main **AccuClass** Documentation page.

Back to: Manual | Instructor Guide | Up Next: Webinars / Videos

From

https://www.attendance-tracking.com/docs/ - Engineerica Documentation

Permanent link:

https://www.attendance-tracking.com/docs/doku.php/accuclass/instructor/faq

Last update: 2020/03/16 13:04

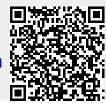

| ast update: 2020/03/16 13:04 acci | cuclass:instructor:faq https://www.attendance-tracking | g.com/docs/doku.php/accuclass/instructor/fag |
|-----------------------------------|--------------------------------------------------------|----------------------------------------------|
|-----------------------------------|--------------------------------------------------------|----------------------------------------------|